# <span id="page-0-0"></span>19. [Classes](#page-0-0)

Overloading Functions and Operators, Encapsulation, Classes, Member Functions, Constructors

# Overloading Functions

- $\blacksquare$  Functions can be addressed by name in a scope
- $\blacksquare$  It is even possible to declare and to defined several functions with the same name
- the "correct" version is chosen according to the *signature* of the function.

# Function Overloading

 $\blacksquare$  A function is defined by name, types, number and order of arguments

```
double sq (double x) { ... } // f1
int sq (int x) { ... } // f2
int pow (int b, int e) { ... } // f3
int pow (int e) { return pow (2,e); } // f4
```
 $\blacksquare$  the compiler automatically chooses the function that fits "best" for a function call (we do not go into details)

```
std::cout << sq (3); // compiler chooses f2
std::cout << sq (1.414); // compiler chooses f1
std::cout << pow (2); // compiler chooses f4
std::cout << pow (3,3); // compiler chooses f3
```
# Operator Overloading

- Operators are special functions and can be overloaded
- Name of the operator *op*:

#### **operator***op*

we already know that, for example, **operator+** exists for different types

#### Adding **rational** Numbers – Before

```
// POST: return value is the sum of a and b
rational add (rational a, rational b)
{
   rational result;
   result.n = a.n * b.d + a.d * b.n;
   result.d = a.d * b.d;
   return result;
}
...
const rational t = add (r, s);
```
# Adding **rational** Numbers – After

```
// POST: return value is the sum of a and b
rational operator+ (rational a, rational b)
{
   rational result;
   result.n = a.n * b.d + a.d * b.n;
   result.d = a.d * b.d;
   return result;
}
...
const rational t = r + s;
                infix notation
```
#### Other Binary Operators for Rational Numbers

**// POST: return value is difference of a and b rational operator- (rational a, rational b);**

**// POST: return value is the product of a and b rational operator\* (rational a, rational b);**

```
// POST: return value is the quotient of a and b
// PRE: b != 0
rational operator/ (rational a, rational b);
```
# Unary Minus

has the same symbol as the binary minus but only one argument:

```
// POST: return value is -a
rational operator- (rational a)
{
   a.n = -a.n;
   return a;
}
```
#### Comparison Operators

are not built in for structs, but can be defined

```
// POST: returns true iff a == b
bool operator== (rational a, rational b)
{
   return a.n * b.d == a.d * b.n;
}
```

$$
\frac{2}{3} = \frac{4}{6} \quad \checkmark
$$

# Arithmetic Assignment

We want to write **rational r; r.n = 1; r.d = 2; // 1/2 rational s; s.n = 1; s.d = 3; // 1/3 r += s; std::cout << r.n << "/" << r.d; // 5/6**

#### Operator**+=** First Trial

```
rational operator+= (rational a, rational b)
{
   a.n = a.n * b.d + a.d * b.n;
   a.d *= b.d;
   return a;
}
```
does not work. Why?

■ The expression **r** += **s** has the desired value, but because the arguments are R-values (call by value!) it does not have the desired effect of modifying **r**.

The result of  $\mathbf{r}$  += s is, against the convention of  $C_{++}$  no L-value.

#### Operator **+=**

```
rational& operator+= (rational& a, rational b)
{
   a.n = a.n * b.d + a.d * b.n;
   a.d *= b.d;
   return a;
}
this works
```
■ The L-value **a** is increased by the value of **b** and returned as L-value

 $\mathbf{r}$  +=  $\mathbf{s}$ ; now has the desired effect.

# In/Output Operators

can also be overloaded.

**Before:** 

**std::cout << "Sum is " << t.n << "/" << t.d << "\n";**

■ After (desired):

std::cout  $\langle \langle$  "Sum is " $\langle \langle$  t  $\langle \langle \cdot \rangle \rangle$ ";

# In/Output Operators

can be overloaded as well:

```
// POST: r has been written to out
std::ostream& operator<< (std::ostream& out, rational r)
{
     return out \langle \cdot \rangle r.n \langle \cdot \rangle \langle \cdot \rangle \langle \cdot \rangle r.d;
}
```
writes **r** to the output stream and returns the stream as L-value.

#### Input

```
// PRE: in starts with a rational number of the form "n/d"
// POST: r has been read from in
std::istream& operator>> (std::istream& in, rational& r){
   char c; // separating character '/'
   return in >> r.n >> c >> r.d;
}
```
reads **r** from the input stream and returns the stream as L-value.

# Goal Attained!

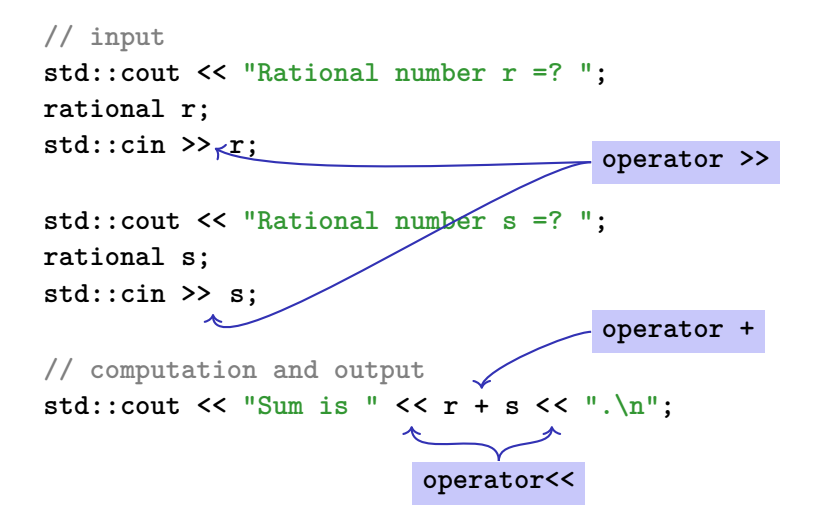

# A new Type with Functionality. . .

```
struct rational {
   int n;
   int d; // INV: d != 0
};
// POST: return value is the sum of a and b
rational operator+ (rational a, rational b)
{
   rational result;
   result.n = a.n * b.d + a.d * b.n;
   result.d = a.d * b.d;
   return result;
}
```
# . . . should be in a Library!

#### rational.h

- **Paramele 1** Definition of a struct **rational**
- **Function declarations**

#### rational.cpp

- arithmetic operators (**operator+**, **operator+=**, ...)
- relational operators (**operator==**, **operator>**, ...)
- in/output (**operator >>**, **operator <<**, ...)

# Thought Experiment

The three core missions of ETH:

- **■** research
- $\blacksquare$  education
- technology transfer

We found a startup: RAT PACK $\mathbb{B}!$ 

- $\blacksquare$  Selling the rational library to customers
- ongoing development according to customer's demands

# The Customer is Happy

...and programs busily using rational.

```
output as double-value (\frac{3}{5} \rightarrow 0.6)
```

```
// POST: double approximation of r
double to_double (rational r)
{
 double result = r.n;
 return result / r.d;
}
```
#### The Customer Wants More

"Can we have rational numbers with an extended value range?"

Sure, no problem, e.g.:

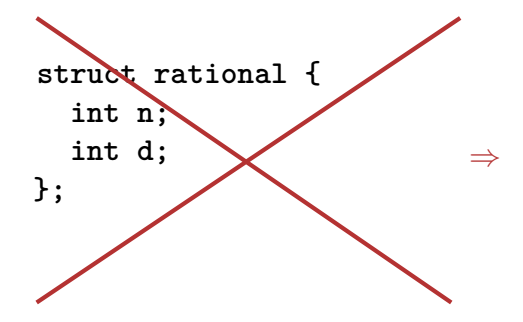

**struct rational { unsigned int n; unsigned int d; bool is\_positive; };**

# New Version of RAT PACK<sup>®</sup>

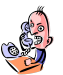

It sucks, nothing works any more!

■ What is the problem?

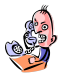

- $-\frac{3}{5}$  $\frac{3}{5}$  is sometimes  $0.6$ , this cannot be true!
- That is your fault. Your conversion to double is the problem, our library is correct.

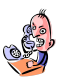

Up to now it worked, therefore the new version is to blame!

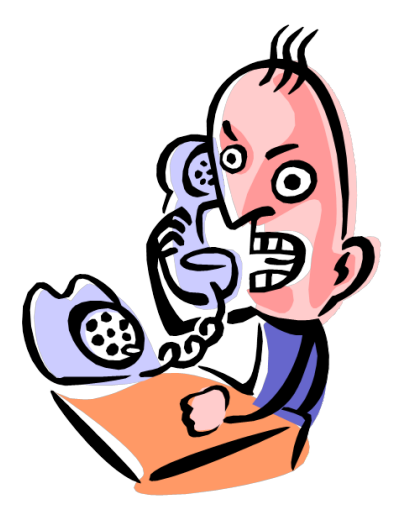

# Liability Discussion

```
// POST: double approximation of r
double to_double (rational r){
  double result = r.n;
 return result / r.d;
}
                        r.is_positive and result.is_positive do
                        not appear.
```
correct using...

```
struct rational {
  int n;
  int d;
};
```

```
... not correct using
```

```
struct rational {
  unsigned int n;
  unsigned int d;
  bool is_positive;
};
```
#### We are to Blame!!

- Customer sees and uses our **representation** of rational numbers  $(initially r.n, r.d)$
- When we change it  $(r.n, r.d, r.is$  positive), the customer's programs do not work anymore.
- $\blacksquare$  No customer is willing to adapt the programs when the version of the library changes.
- $\Rightarrow$  RAT PACK<sup>®</sup> is history...

# Idea of Encapsulation (Information Hiding)

- A type is uniquely defined by its *value range* and its *functionality*
- The *representation* should *not be visible*.
- ⇒ The customer is not provided with *representation* but with functionality!

str.length(), v.push  $back(1),...$ 

- **provide the concept for encapsulation** in  $C++$
- are a variant of structs
- are provided in many *object oriented programming languages*

# Encapsulation: **public** / **private**

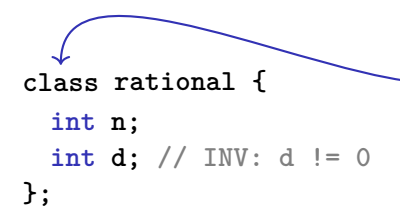

is used instead of **struct** if anything at all shall be "hidden"

only difference

- **struct**: by default **nothing** is hidden
- **class** : by default **everything** is hidden

# Encapsulation: **public** / **private**

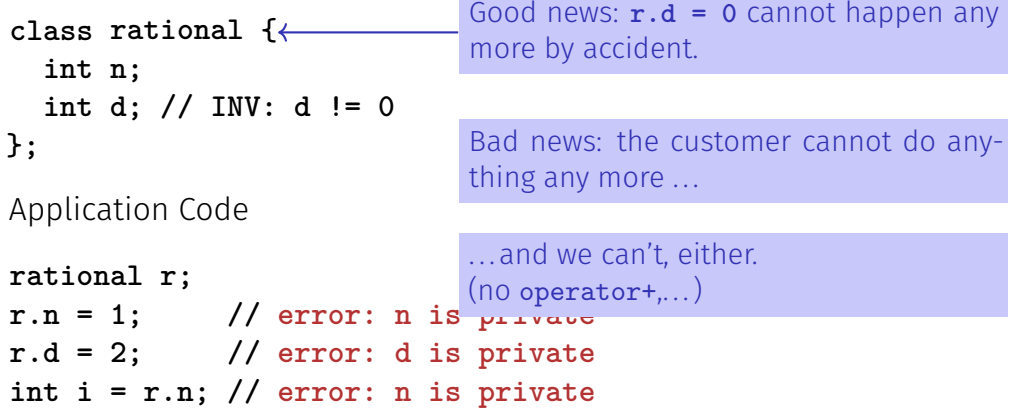

# Member Functions: Declaration

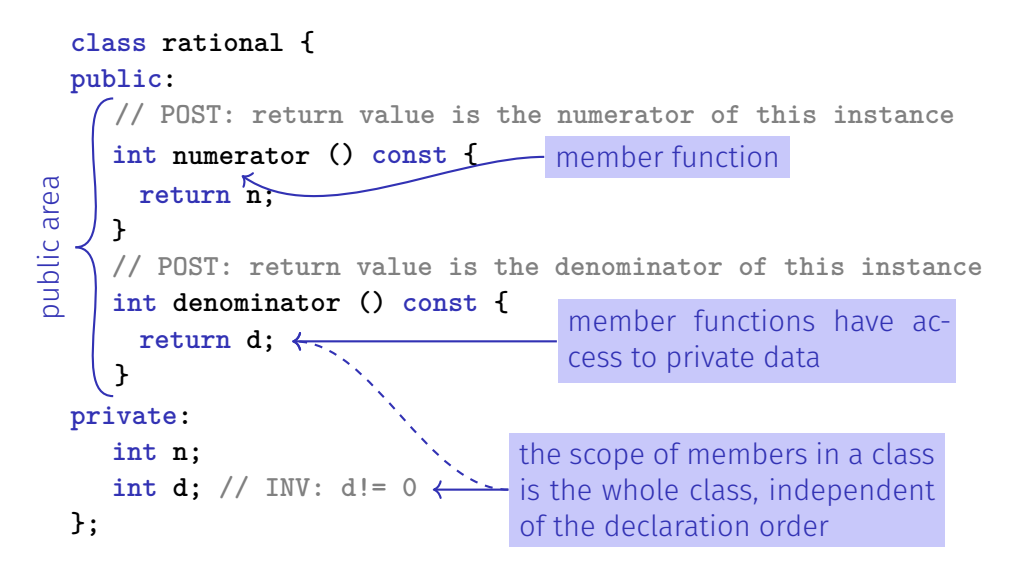

# Member Functions: Call

```
// Definition des Typs
class rational {
    ...
};
...
// Variable des Typs
rational r;
member access
int n = r. numerator(); // Zaehler
int d = r.denominator(); // Nenner
```
# Member Functions: Definition

**// POST: returns numerator of this instance int numerator () const { return n; }**

- A member function is called for an expression of the class. in the function, **this** is the name of this *implicit argument*. **this** itself is a pointer to it.
- *const* refers to the instance **this**, i.e., it promises that the value associated with the implicit argument cannot be changed
- **n** is the shortcut in the member function for **this->n** (precise explanation of "**->**" next week)

# **const** and Member Functions

```
class rational {
public:
 int numerator () const
 { return n; }
 void set_numerator (int N)
 { n = N;}
...
}
```

```
rational x;
x.set_numerator(10); // ok;
const rational y = x;
int n = y.numerator(); // ok;
y.set_numerator(10); // error;
```
The **const** at a member function is to promise that an instance cannot be changed via this function.

**const** items can only call **const** member functions.

# Comparison

```
Roughly like this it were ...
class rational {
    int n;
    ...
public:
    int numerator () const
    {
        return this->n;
    }
};
rational r;
...
std::cout << r.numerator();
```

```
... without member functions
struct bruch {
   int n;
    ...
};
int numerator (const bruch& dieser)
{
   return dieser.n;
}
bruch r;
..
std::cout << numerator(r);
```
#### Member-Definition: In-Class vs. Out-of-Class

```
class rational {
    int n;
    ...
public:
    int numerator () const
    {
        return n;
    }
    ....
};
■ No separation between
  declaration and definition (bad for
  libraries)
                                       class rational {
                                           int n;
                                            ...
                                       public:
                                           int numerator () const;
                                            ...
                                       };
                                       int rational::numerator () const
                                       {
                                         return n;
                                        }
                                       \blacksquare This also works.
```
#### **Constructors**

- $\blacksquare$  are special member functions of a class that are named like the class
- can be overloaded like functions, i.e. can occur multiple times with varying *signature*
- $\blacksquare$  are called like a function when a variable is declared. The compiler chooses the "closest" matching function.
- if there is no matching constructor, the compiler emits an *error message*.

# Initialisation? Constructors!

```
class rational
{
public:
   rational (int num, int den)
       : n (num), d (den)
   {
       assert (den != 0);
function body.
   }
...
};
...
rational r (2,3); // r = 2/3
                                 Initialization of the
                                 member variables
```
#### Constructors: Call

■ directly

```
rational r (1,2); \small // initialisiert r mit 1/2
```
 $\blacksquare$  indirectly (copy)

rational  $r =$  rational  $(1,2)$ ;

#### Initialisation "rational  $=$  int"?

```
class rational
{
public:
   rational (int num)
      : n (num), d (1)
    {}
empty function body
...
};
...
rational r (2); // explicit initialization with 2
rational s = 2; // implicit conversion
```
# The Default Constructor

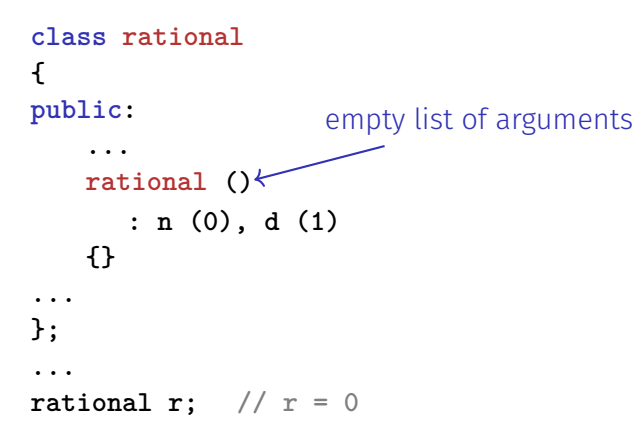

 $\Rightarrow$  There are no uninitiatlized variables of type rational any more!

# Alterantively: Deleting a Default Constructor

```
class rational
{
public:
    ...
   rational () = delete;
...
};
...
rational r; // error: use of deleted function 'rational::rational()
\Rightarrow There are no uninitiatlized variables of type rational any more!
```
# User Defined Conversions

are defined via constructors with exactly *one* argument

**rational (int num) rational**. values of type **int** can now be **: n (num), d (1)** converted to **rational**. **{}** User dened conversion from **int** to

**rational r = 2; // implizite Konversion**

# The Default Constructor

- $\blacksquare$  is automatically called for declarations of the form **rational r;**
- $\blacksquare$  is the unique constructor with empty argmument list (if existing)
- must exist, if **rational r;** is meant to compile
- $\blacksquare$  if in a struct there are no constructors at all, the default constructor is automatically generated

# RAT PACK $\mathbb B$  Reloaded ...

Customer's program now looks like this:

```
// POST: double approximation of r
double to_double (const rational r)
{
  double result = r.numerator();
 return result / r.denominator();
}
```
 $\blacksquare$  We can adapt the member functions together with the representation  $\checkmark$ 

# RAT PACK $\mathbb B$  Reloaded ...

```
before
       class rational {
        ...
       private:
         int n;
         int d;
       };
                                          int numerator () const
                                          {
                                            return n;
                                          }
after
       class rational {
       ...
       private:
         unsigned int n;
         unsigned int d;
         bool is_positive;
       };
                                           int numerator () const{
                                            if (is_positive)
                                              return n;
                                            else {
                                              int result = n;
                                              return -result;
                                             }
                                           }
```
# RAT PACK $\mathbb B$  Reloaded ?

```
class rational {
...
private:
 unsigned int n;
 unsigned int d;
 bool is_positive;
};
```

```
int numerator () const
{
 if (is_positive)
   return n;
 else {
   int result = n;
   return -result;
  }
}
```
value range of nominator and denominator like before  $\blacksquare$  possible overflow in addition

# Encapsulation still Incompleete

Customer's point of view (rational.h):

```
class rational {
public:
   // POST: returns numerator of *this
   int numerator () const;
   ...
private:
  // none of my business
};
```
■ We determined denominator and nominator type to be **int** Solution: encapsulate not only data but alsoe types.

# Fix: "our" type rational::integer

Customer's point of view (rational.h):

```
public:
  using integer = long int; // might change
  // POST: returns numerator of *this
  integer numerator () const;
```
■ We provide an additional type!

Determine only **Functionality**, e.g.

- **■** implicit conversion  $\text{int} \rightarrow \text{rational}:\text{integer}$
- function double to double (rational::integer)

# RAT PACK<sup>®</sup> Revolutions

Finally, a customer program that remains stable

```
// POST: double approximation of r
double to_double (const rational r)
{
  rational::integer n = r.numerator();
  rational::integer d = r.denominator();
  return to_double (n) / to_double (d);
}
```
#### Separate Declaration and Definition

```
class rational {
public:
   rational (int num, int denum);
                                                        rational.h
   using integer = long int;
   integer numerator () const;
   ...
private:
 ...
};
rational::rational (int num, int den):
    n (num), d (den) {}
                                                        rational.cpp
rational::integer rational::numerator () const
                      ᅕ
{
                 class name :: member name
    return n;
}
```